# **Network Fundamentals Chapter 5 Exam Answers**

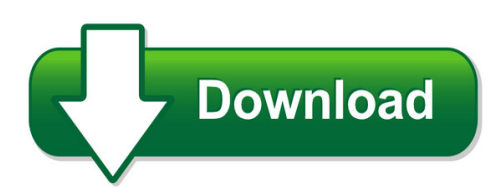

We have made it easy for you to find a PDF Ebooks without any digging. And by having access to our ebooks online or by storing it on your computer, you have convenient answers with network fundamentals chapter 5 exam answers. To get started finding network fundamentals chapter 5 exam answers, you are right to find our website which has a comprehensive collection of manuals listed.

Our library is the biggest of these that have literally hundreds of thousands of different products represented. You will also see that there are specific sites catered to different product types or categories, brands or niches related with network fundamentals chapter 5 exam answers. So depending on what exactly you are searching, you will be able to choose ebooks to suit your own need

Need to access completely for **Ebook PDF network fundamentals chapter 5 exam answers** ?

ebook download for mobile, ebooks download novels, ebooks library, book spot, books online to read, ebook download sites without registration, ebooks download for android, ebooks for android, ebooks for ipad, ebooks for kindle, ebooks online, ebooks pdf, epub ebooks, online books download, online library novels, online public library, read books online free no download full book, read entire books online, read full length books online, read popular books online.

Document about Network Fundamentals Chapter 5 Exam Answers is available on print and digital edition. This pdf ebook is one of digital edition of Network Fundamentals Chapter 5 Exam Answers that can be search along internet in google, bing, yahoo and other mayor seach engine. This special edition completed with other document such as :

#### **Network Fundamentals: Ccna Exploration Companion Guide**

network fundamentals ccna exploration companion guide mark a. dye rick mcdonald antoon w. rufi cisco press 800 east 96th street indianapolis, indiana 46240 usa

#### **Networking Fundamentals - Cisco.com**

2006 cisco systems, inc. all rights reserved. smbuf-13 7 6 5 4 3 2 1 application presentation session transport network data link physical the seven layers of the ...

#### **Application Layer Functionality And Protocols**

the application layer, layer 7, is the top layer of both the osi and tcp/ip models. (refer to the section "protocol and reference models" in chapter 2, "communicating over the

#### **An Introduction To The Highway Safety Manual**

an introduction to the highway safety manual 4 highlights of this part of the manual are advances in network screening methods and safety evaluation methods.

#### **Controller Area Network Physical Layer Requirements**

application report slla270–january 2008 controller area network physical layer requirements steve corrigan..... icp - industrial interface abstract the multipoint bus structure and robust protocol of the high-speed controller area

#### **Chapter Construction Equipment And Methods**

5 chapter 0. construction equipment and methods ence 420 ssakkaf slide no. 8 course syllabus final exam (tuesday, 1:30 pm – 3:30 pm, chm (0119)

#### **Datapower Soa Appliance Administration, Deployment, And ...**

datapower soa appliance administration, deployment, and best practices june 2011 international technical support organization sg24-7901-00

#### **Nfpa 72-2010 Changes Chapter 12 - Etnews.org**

nfpa 72-2010 changes copyright 2009 michael b. baker, set page 1 chapter 12, circuits and pathways summary. chapter 12, circuits and pathways, is a new chapter.it ...

#### **P Y Th O N - Rick Halterman**

1 chapter 1 the context of software development a computer program, from one perspective, is a sequence of instructions that dictate the ?ow of electri-

#### **D R A F T - Southern Adventist University**

contents iv 9.4.6 floating-point equality . . . . . . . . . . . . . . . . . . . . . . . . . . . . . . . .224 9.4.7 multiplication table with functions ...

#### **Adrp 5-0 Final 9 April 2012-bjh - Federation Of American ...**

introduction . adrp 5-0 is a new publication that expands on the principles of the operations process found in adp 5-0. overall, the doctrine in adrp 5-0 remains consistent with field manual (fm) 5-0, the operations process.

#### **Electronics And Circuit Analysis Using Matlab**

electronics and circuit analysis using matlab john o. attia department of electrical engineering prairie view a&m university boca raton london new york washington, d.c.

#### **Chapter 1 0 - Rc Circuits - I-shou University**

isu ee 34 c.y. lee summary in an rc circuit, the impedance is determined by both the resistance and the capacitive reactance combined the circuit phase angle is the angle between the

#### **Chapter 10 - Risk Assessment Techniques - Techtarget**

chapter risk assessment 10 techniques information in this chapter † operational assessments † project-based assessments † third-party assessments

## **Ventilation Training Manual - Owens Corning**

51 "a vented attic, where insulation is placed on an air-sealed attic ? oor, is one of the most underappreciated building assemblies that we have in the history of building science…a vented attic

#### **This Publication Is Available At Army Knowledge Online To ...**

12 february 2014 fm 3-38 v introduction united states (u.s.) forces operate in an increasingly network-based world. the proliferation of information technologies is changing the way humans interact with each other and their environment,

#### **Assessment Of New York City Natural Gas Market ...**

submitted by: icf international 9300 lee highway fairfax, va 22031 (703) 218-2753 assessment of new york city natural gas market fundamentals and

#### **Chapter 12 - Rl Circuits**

isu ee 4 c.y. lee impedance and phase angle of series rl circuits the phase angle is the phase difference between the total current and the source voltage the impedance of a series rl circuit is determined by the resistance (r) and the inductive

#### **Publication Number 33210-90001 ( Copyright 2008 Agilent ...**

3 the front panel at a glance note: to get context-sensitive help on any front-panel key or menu softkey, press and hold down that key. 1 graph mode/local key 2 on/off switch 3 modulation/sweep/burst keys 4 state storage menu key 5 utility menu key 6 help menu key 7 menu operation softkeys 8 waveform selection keys 9 manual trigger key (used for sweep and burst only) 10 output enable/disable key

## **Front Cover Introduction To The New Mainframe**

introduction to the new mainframe: z/os basics march 2011 international technical support organization sg24-6366-02

#### **An Ei-based Theory Of Performance**

consortium for research on emotional intelligence in organizations ei and performance 1 ( www.eiconsortium.org ) an ei-based theory of performance

#### **Petroleum Pipeline Network Optimization**

unesco – eolss sample chapters exergy, energy system analysis and optimization – vol. ii petroleum pipeline network optimization - m. economides and l. kappos ncyclopedia of life support systems (eolss) hydrocarbon fluid flow, which is all the more unique in that the phases are miscible.

#### **High-speed Dsp Systems Design Reference Guide**

preface spru889– may 2005 read this first about this manual this document contains the following chapters: •chapter 1 provides information about the challenges of high speed dsp,

audio, video, and

## **- Jament A O'brtew Management Information Systems - Dias**

editorial policy dias technology review is a biannual international journal of business and'tjpi it aims to be a premier and prestigious journal for publishing original and well-researched papers in the areas of management and information technology. contribution to the existing literature and knowledge base are the basic

## **Fiber Optics - The University Of Sydney**

276 fiber optics a x figure 8.1-2 a skewed ray lies in a plane offset from the fiber axis by a distance r. the ray is identified by the angles 8 and 4.

#### **Inspection, Testing And Commissioning Of Electrical ...**

contents 1 fundamentals of switchgear 1 1.1 single line diagram 1 1.2 typical construction – lv/mv and hv 2 1.3 active and passive network components 5

## **Electric Power Generation, Transmission, And Distribution ...**

third edition the electric power engineering handbook electric power generation, transmission, and distribution

## **National Diploma: Information Technology Qualification ...**

p 1 f i c technology 1 national diploma: information technology qualification code: ndit12 - nqf level 6 this is not the name of the qualification which will be awarded at the end of a student's

#### **Certified Professional Medical Auditor (cpma Online Exam ...**

cpt copyright 2011 ama. all rights reserved. page 2 cpma online exam review chapter 1 compliance and regulatory control fraud: fraud is an intentional deception ...

# **Piarc Road Accident Investigation Guidelines For Road ...**

authors statements this guideline has been prepared by the world road association piarc technical committee - 3.1 "road safety", within the frame of activity for working group 1 "making cost – effective

# **Extruded Polystyrene (xps) Rigid Foam Insulation Product ...**

product data sheet foamulartapered roofi ng products extruded polystyrene (xps) rigid foam insulation • lightweight, durable rigid foam panels are easy to handle and install

# **Budgeting Topic Gateway - Cima**

budgeting topic gateway series 3 budgeting definition and concept. a budget is: 'a quantitative expression of a plan for a defined period of time.

# **B.a. Ll.b.(hons.) 5 –year Integrated Course Paper 101 ...**

b.a. ll.b.(hons.) 5 –year integrated course i- semester paper 101 general english – i (grammar and usage, vocabulary and writing skills)

#### **Ieee Std 142-2007 (revision Of Ieee Std 142-1991) Ieee ...**

published by the institute of electrical and electronics engineers, inc. 142™ ieee recommended practice for grounding of industrial and commercial power

## **Memory Card. Echomap Chirp Turn On The Chartplotter. 70/90 ...**

2 if necessary, extend the wires using 0.82 mm 2 (18 awg) or larger wire. 3 connect the red wire to the positive terminal on the battery or fuse block, and connect the black wire to the negative terminal. connecting the device to a transducer go to www.garmin.com or contact your local garmin dealer to

#### **Healthcare - Portal Rasmi Kementerian Kesihatan Malaysia**

554 chapter 16 creating wealth through excellence in healthcare exhibit 16-1 definition of the healthcare nkea while it is easy to develop a singular focus on healthcare as a cost and view managing these costs as the

#### **Ihi Open School Faculty Guide: Best Practices For ...**

ihi open school faculty guide: best practices for curriculum integration return to the table of contents institute for healthcare improvement • ihi.org 5